## ROZANOV\_MMP14\_CORRELATED

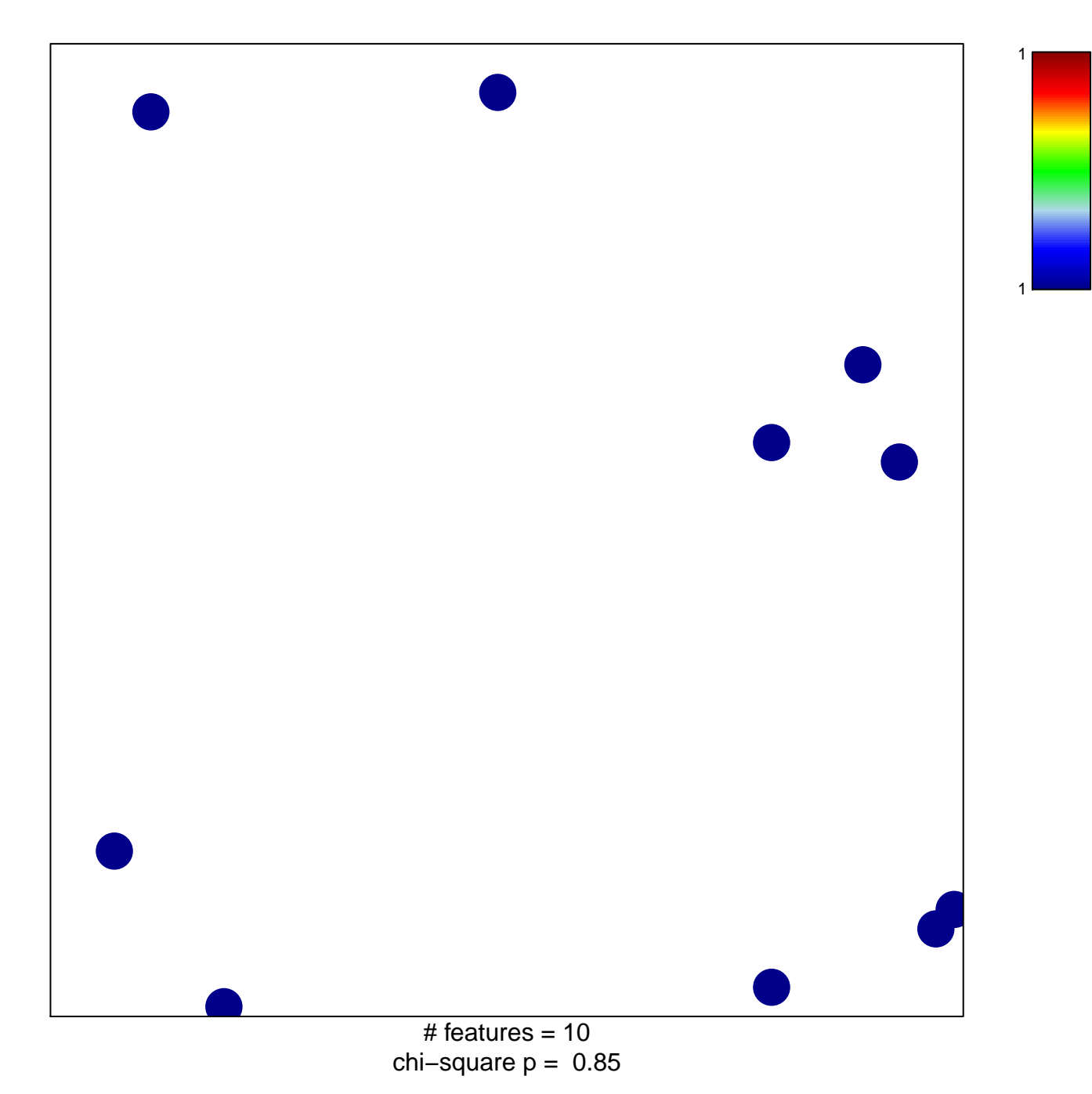

## **ROZANOV\_MMP14\_CORRELATED**

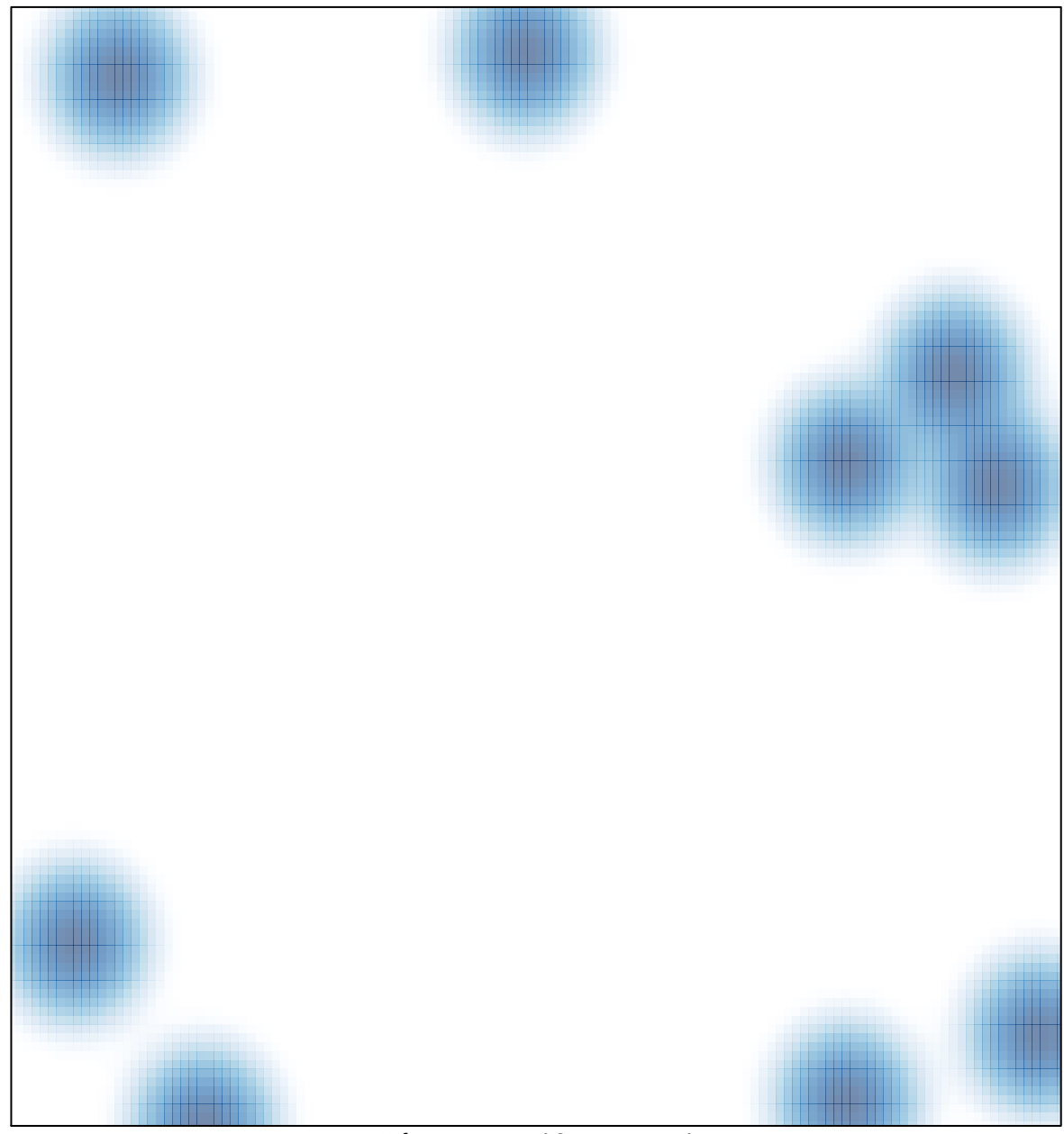

# features =  $10$ , max =  $1$